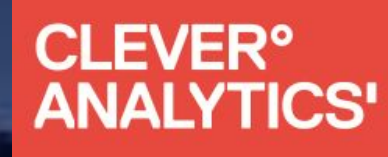

fin is

# Lokační analýza pro byznys

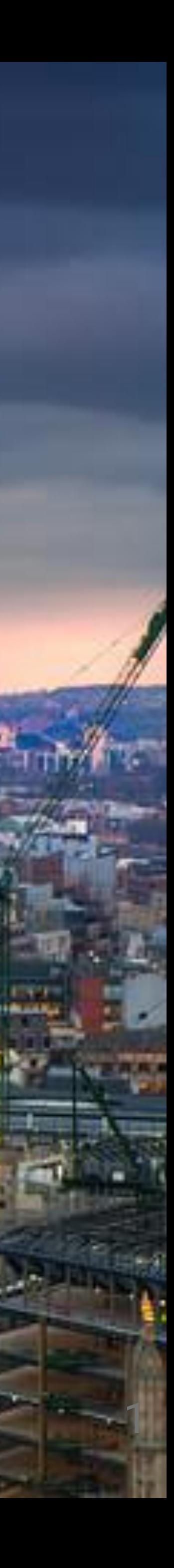

### Martin Tesař, jaro 2019

O mně | škola

## 2007-2013 Fakulta informatiky, MU

- Bakalářka mapa a web mtbmap.cz
- Diplomka vyhledávání tras pro mtbmap.cz

# 2009-2011 Fakulta přírodovědecká, MU

● GISáček 2011 - plakát a bakalářka

## 2011-2012 Fakultät Informatik, TU Dresden

## CLEVER<sup>®</sup><br>ANALYTICS'

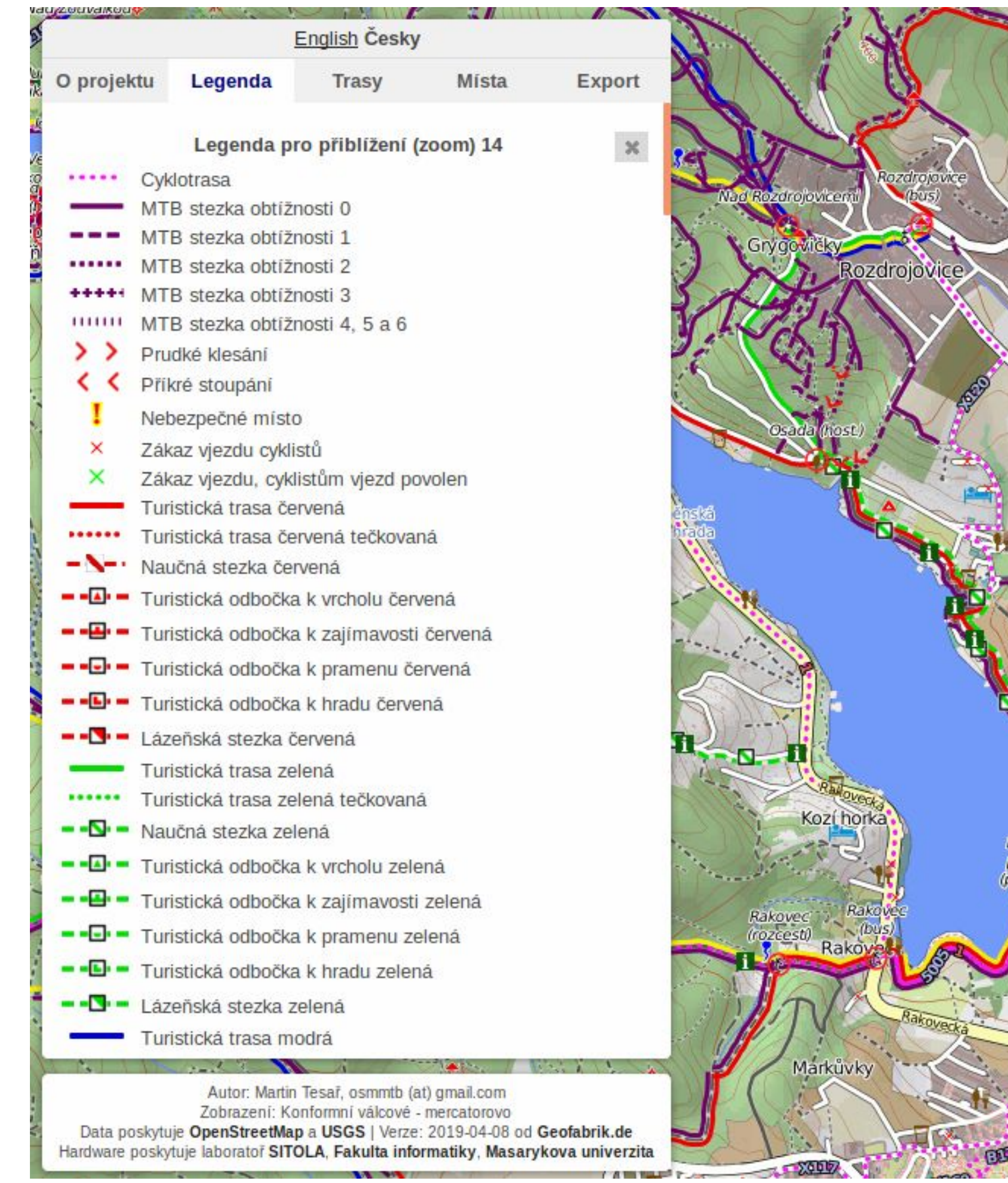

**CleverAnalytics.com**

## O mně | mtbmap.cz

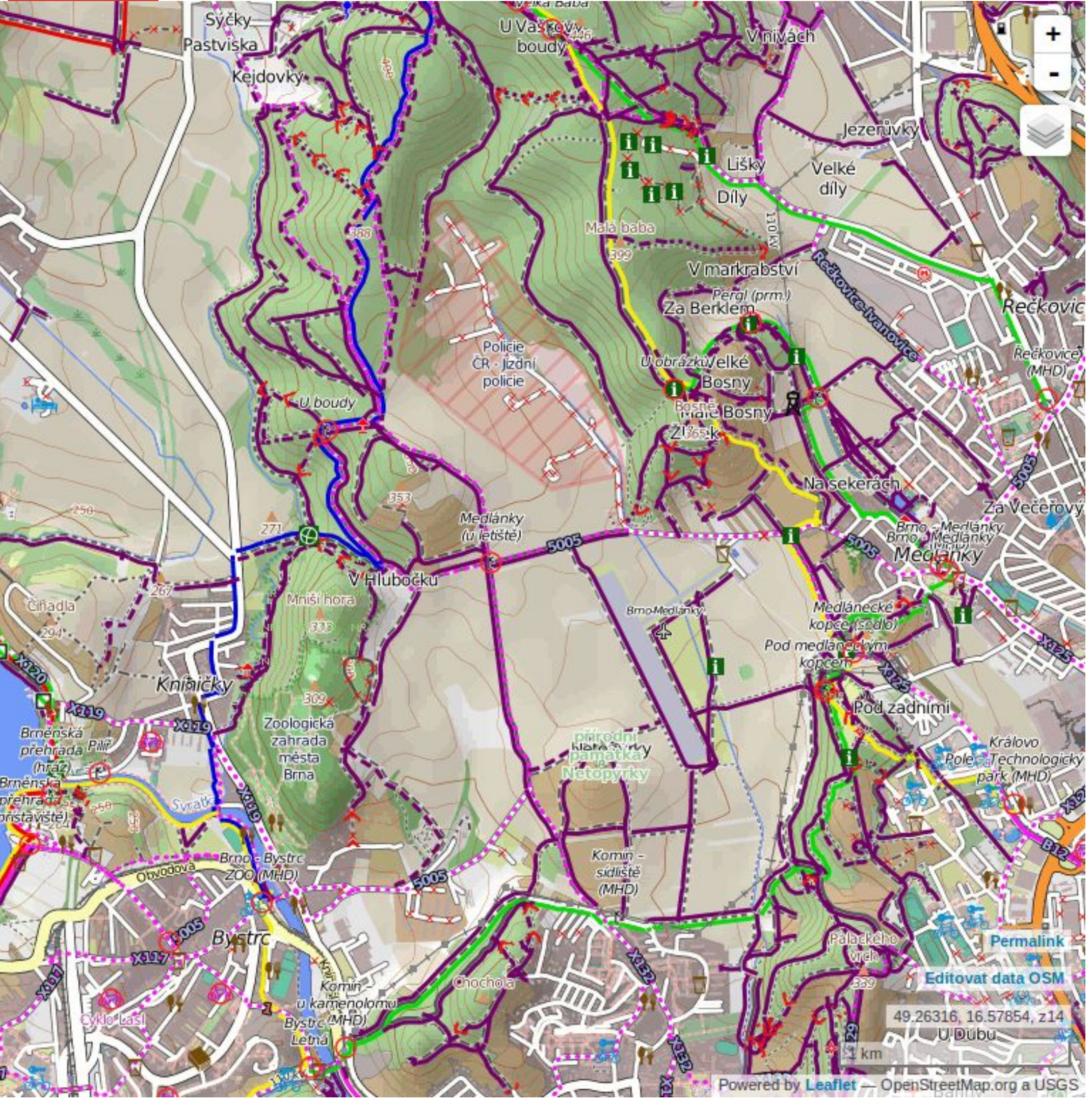

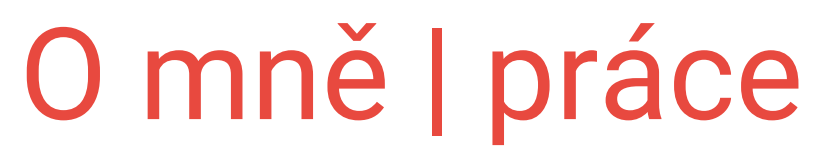

## 2013-2014 CZ.NIC

- Laboratoře CZ.NIC
- Klasický vývoj webu Python, JavaScript

## 2014-2019 CleverMaps, CleverAnalytics

- Vývoj webové aplikace JavaScript, tj. pouze frontend
- Příprava zákaznických projektů

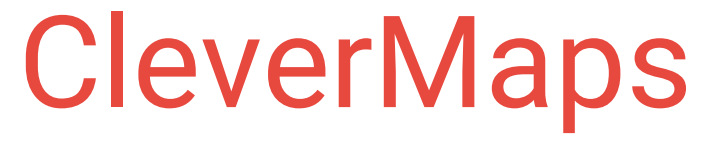

## Založeno 2012, cca 10 lidí

Posun od tvorby dat k tvorbě přidané hodnoty

Na začátku 4 mapové projekty

- CleverAssets Správa zemědelské půdy
- CleverRoads Majetkoprávní příprava dopravních staveb
- CleverFarm Správa farmy
- CleverAnalytics Location Intelligence

## Dnes přes 50 lidí, 2 projekty

## CleverFarm

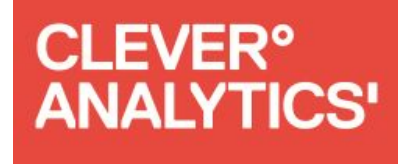

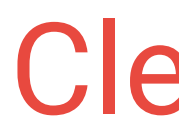

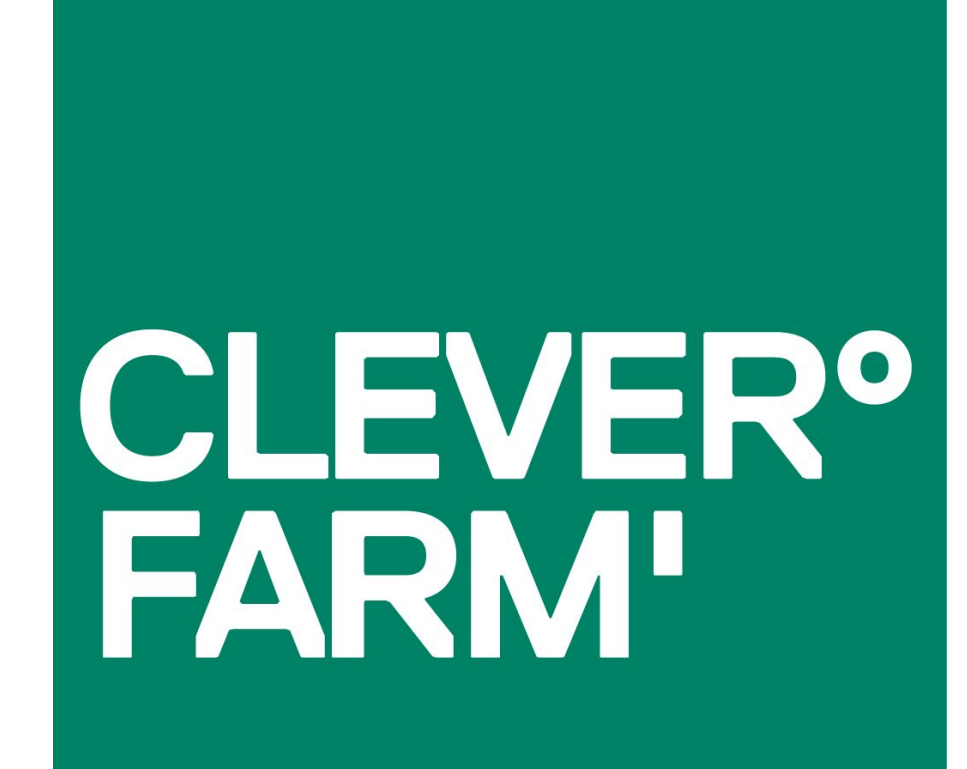

<https://www.cleverfarm.cz/>

[info@cleverfarm.cz](mailto:info@cleverfarm.cz)

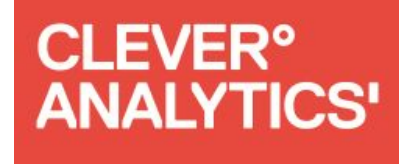

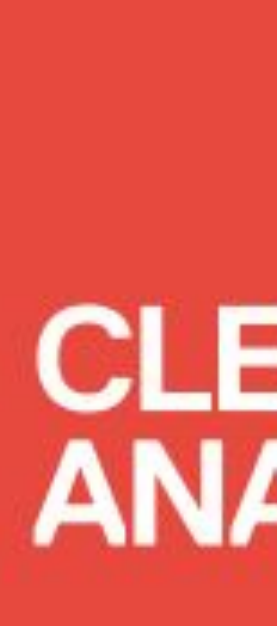

## CleverAnalytics

# CLEVER<sup>°</sup><br>ANALYTICS'

<http://cleveranalytics.com/>

[info@cleveranalytics.com](mailto:info@cleveranalytics.com)

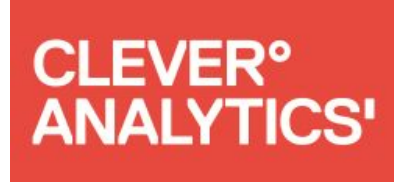

# Think what online maps did for individuals...

# … we do it for businesses.

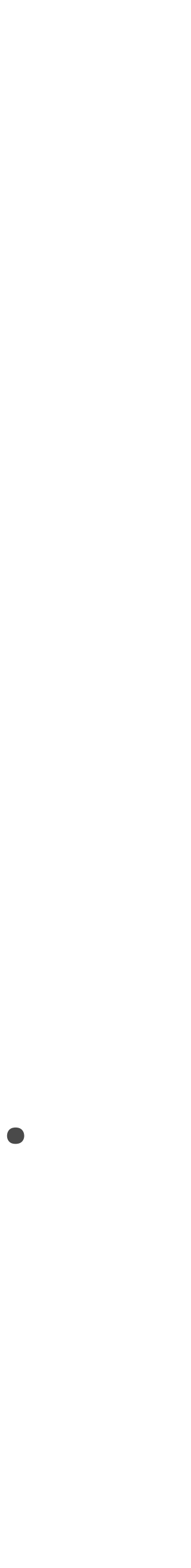

## Executive Summary

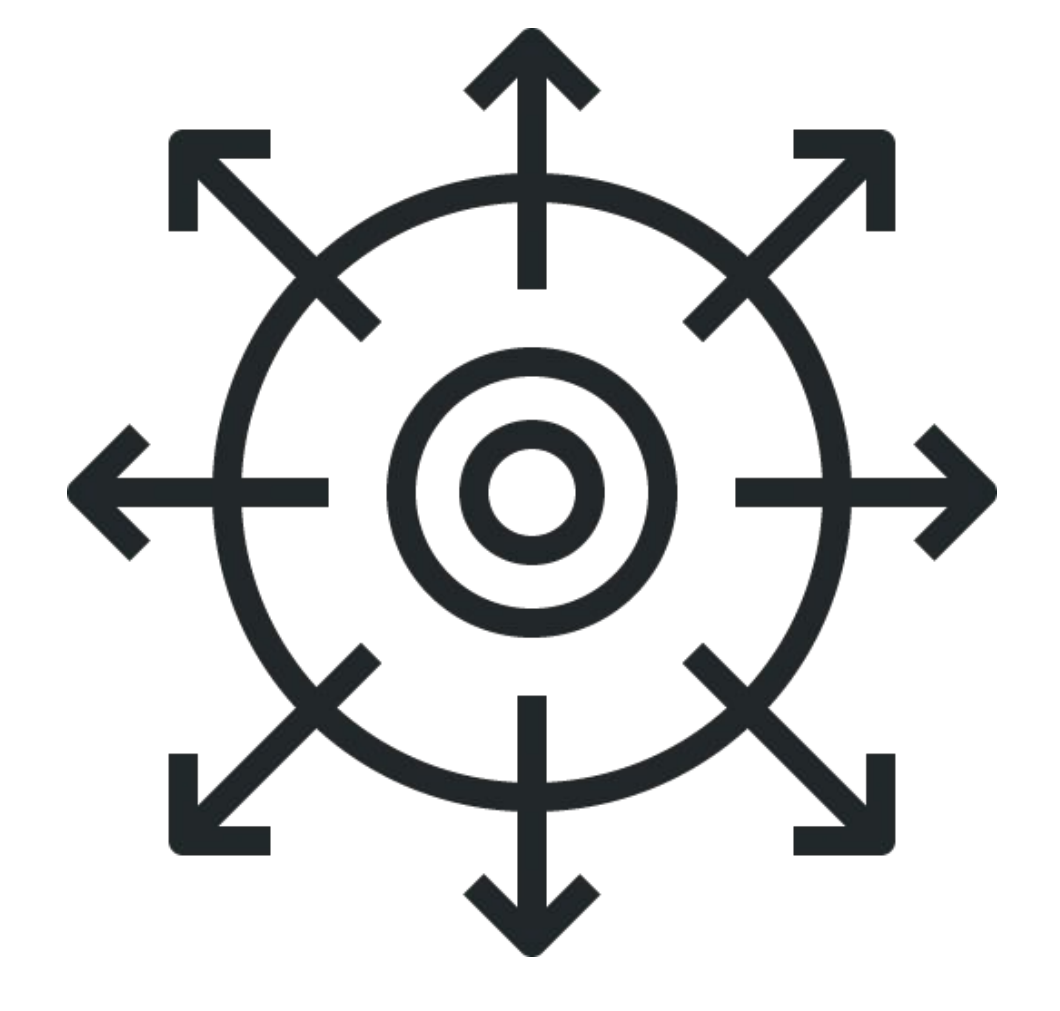

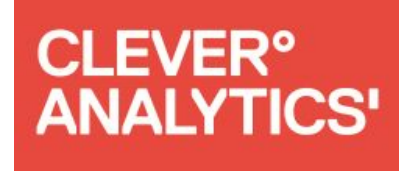

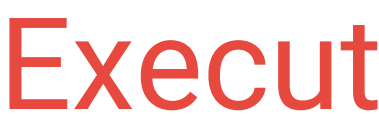

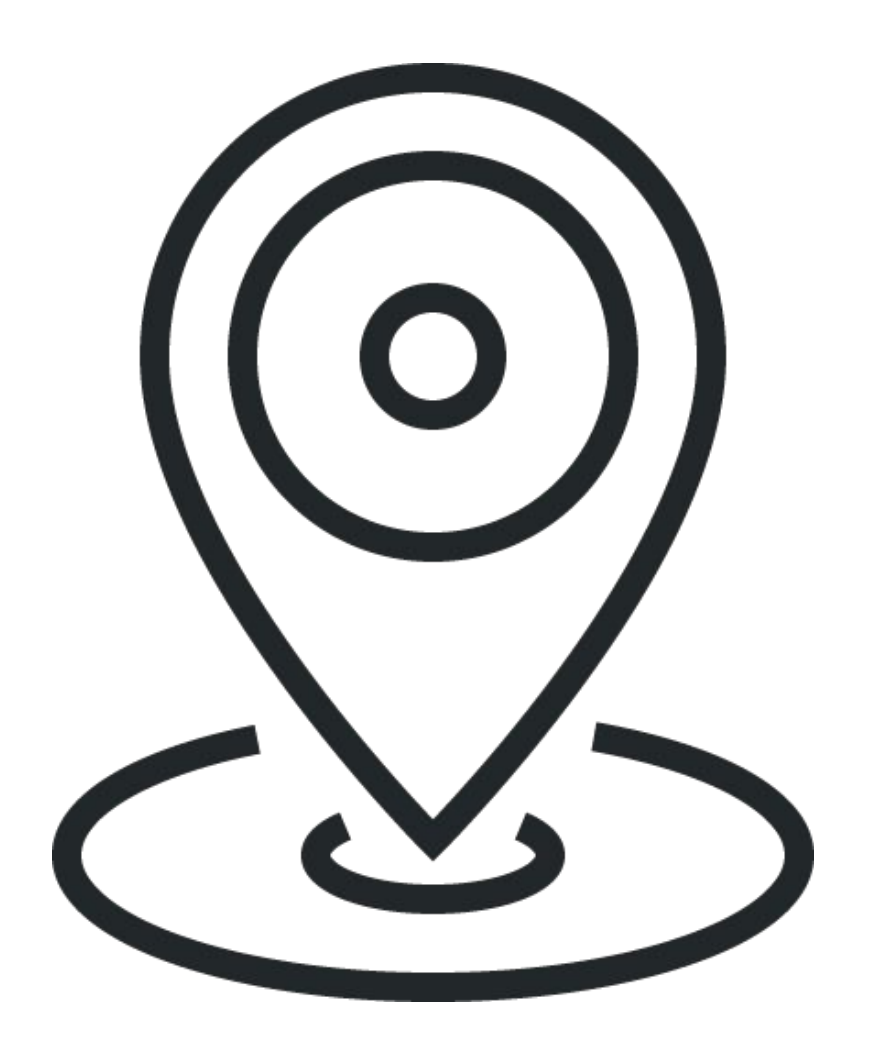

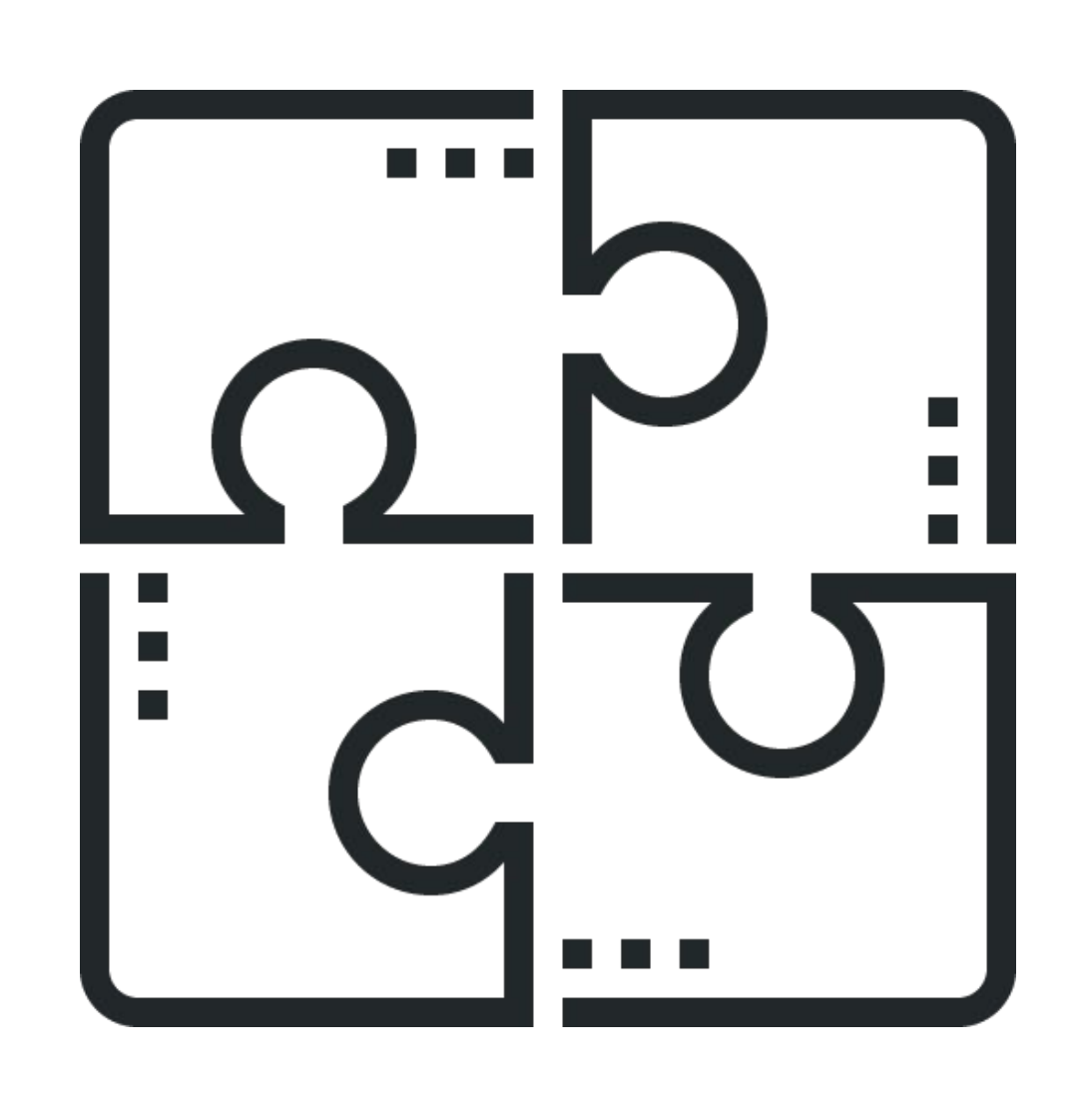

**Right location is crucial for any business** 

**Omnichannel means to measure online as well as brick-and-mortar – together**

**Data Driven company means access to data and information for everyone who needs it**

**CleverAnalytics** is the only easy-to-use & complex solution

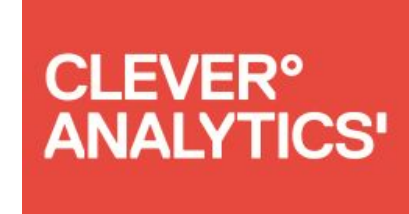

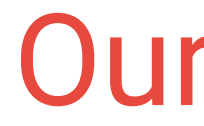

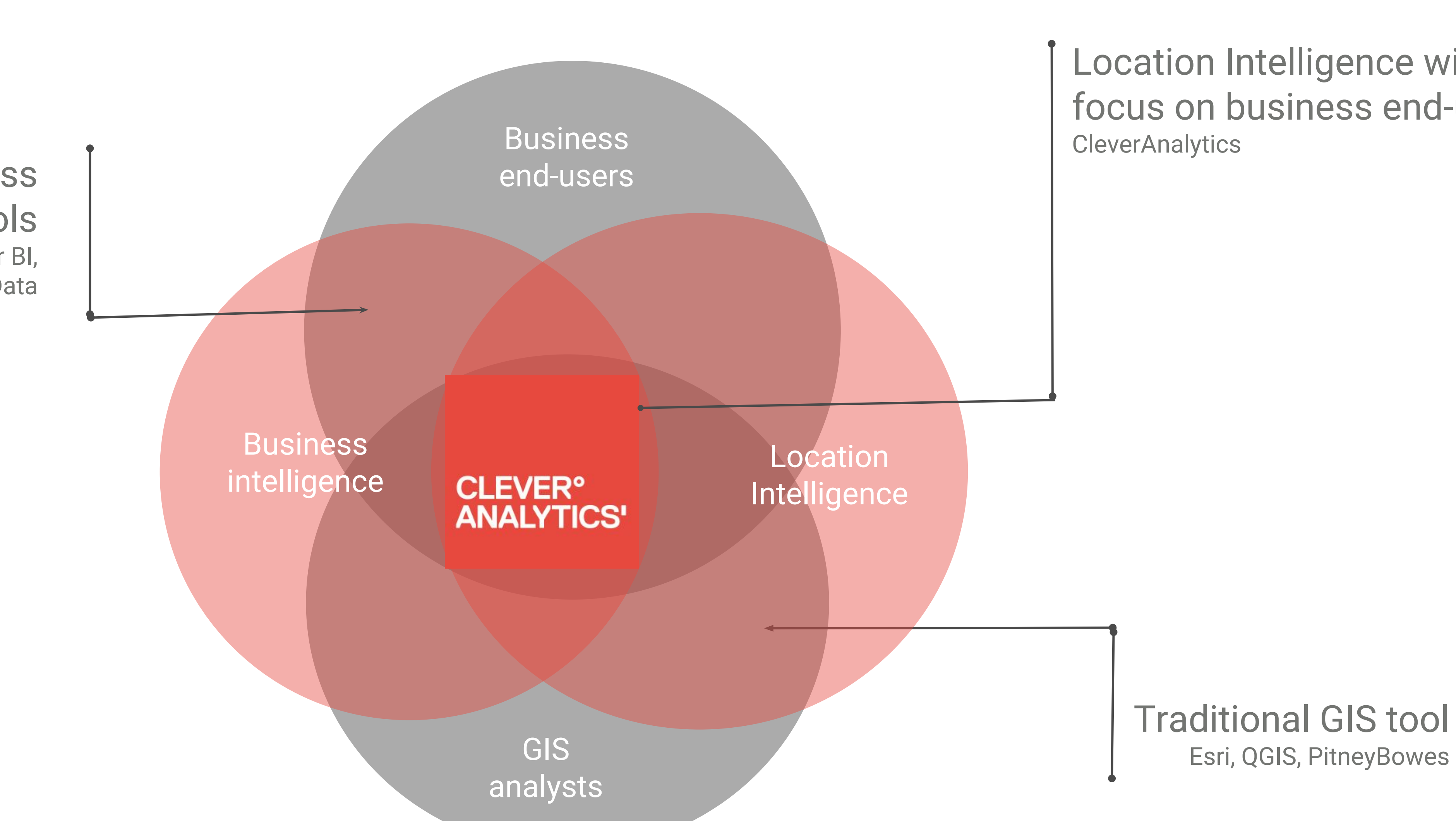

## Our Solution

Business Intelligence tools Tableau, Power BI, GoodData

Location Intelligence with focus on business end-users

## Competitors Positioning

Predefined reports for business cases

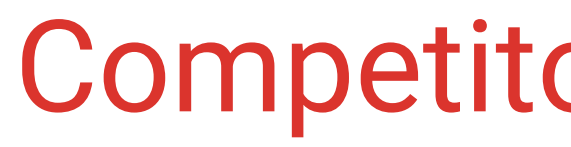

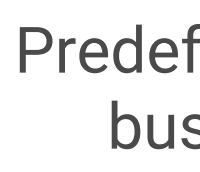

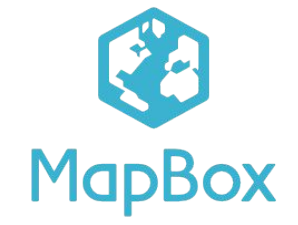

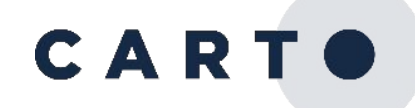

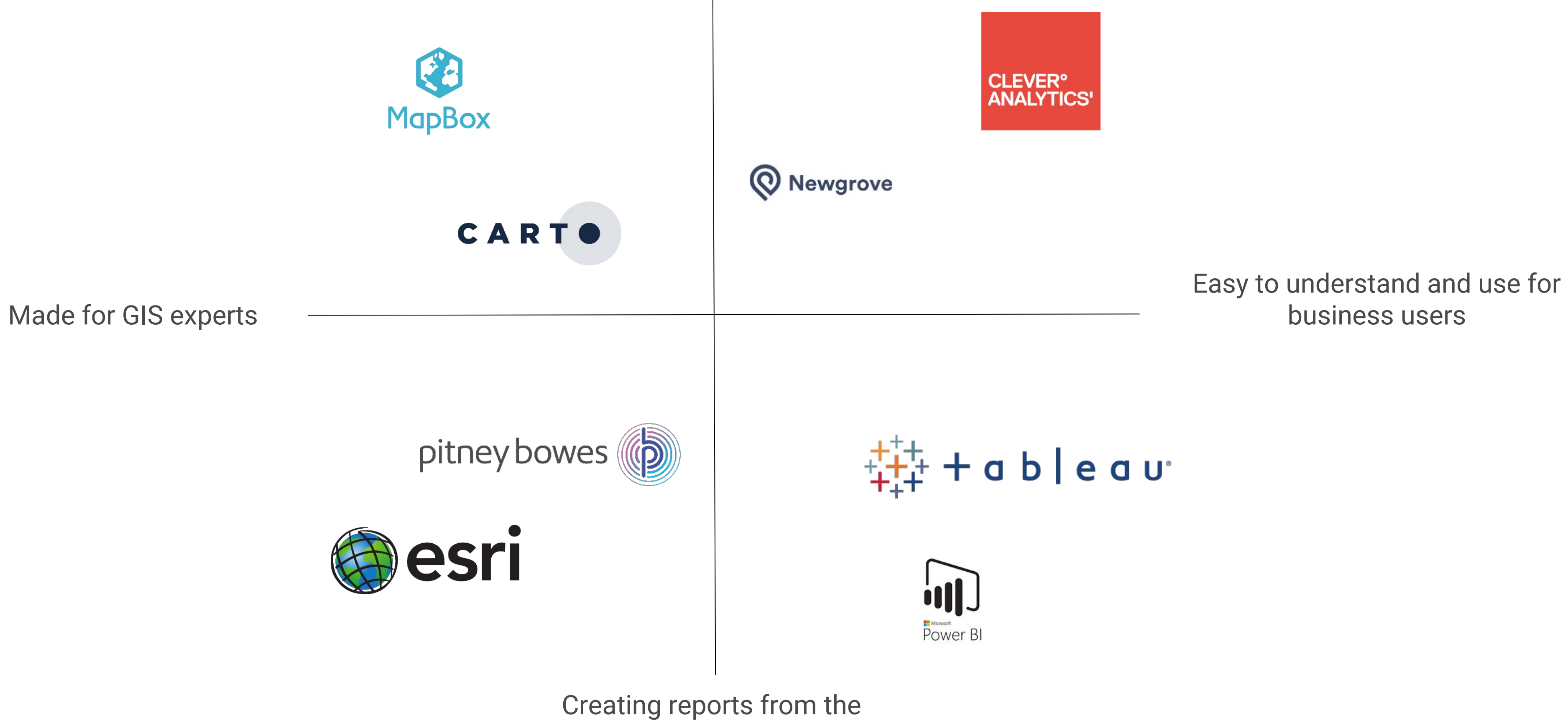

blank

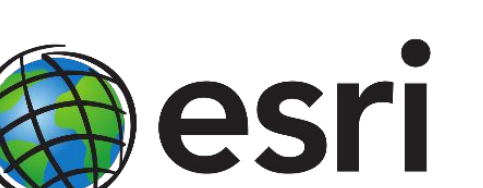

**CleverAnalytics.com**

**CLEVER<sup>°</sup>**<br>ANALYTICS'

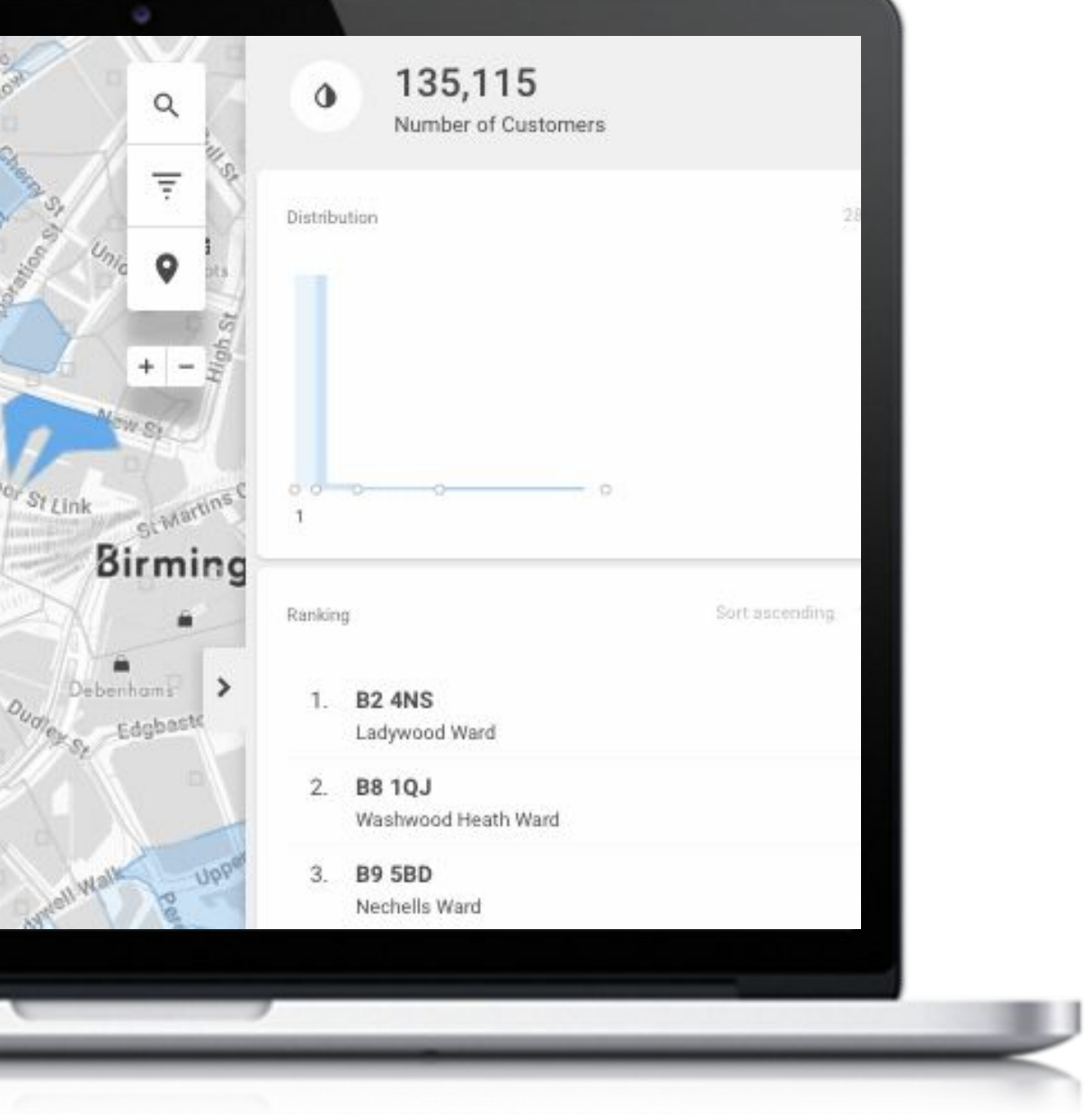

## Our Solution

● No hard-skills needed.

**CLEVER<sup>°</sup>** 

**ANALYTICS'** 

- There are intuitive and really useful dashboards, filters and search.
- You can start exploring and drilling your data immediately.

- No wasting time with building reports and pioneering what you need.
- We have predefined templates for most verticals and their use cases.

![](_page_11_Figure_8.jpeg)

- Only data that are easily accessible throughout all company, can bring value of it.
- From CEO, expansion manager to sales reps, everyone can work with our map based reports.

![](_page_11_Figure_21.jpeg)

- It is pretty easy to drill relation among data from different data sources.
- We use location as a key connect point.
- You can define a new metric easily.

### Focus on end-users and business decision-makers

### Predefined reports for real business cases

## Independent data and logical model

## Cloud-based platform and data democratization

### Big Data and Open Data ready

- Data warehouse and calculation performance is ready for Big Data sets.
- It combines internal and external data sources in one logical datamodel.

## Ukázka - vizualizace

![](_page_12_Picture_0.jpeg)

Pinpointy Oblasti Heatmapa Dot mapa Linie Grid

![](_page_12_Picture_3.jpeg)

![](_page_13_Picture_16.jpeg)

![](_page_13_Picture_17.jpeg)

![](_page_13_Picture_18.jpeg)

![](_page_13_Picture_0.jpeg)

![](_page_13_Picture_2.jpeg)

![](_page_13_Picture_3.jpeg)

## Česká spořitelna

Retail Banking Branch Network Optimization

> Lorem ipsum dolor sit amet, Lorem ipsum dolor sit amet, Kooperativa

Lorem ipsum dolor sit amet, Retail Drugstore Branch Network Optimization

Insurance Company Branch Network Optimization Teta

Sazka

Betting Shop

POS Network Optimization

![](_page_13_Picture_9.jpeg)

![](_page_13_Picture_10.jpeg)

### Rohlik.cz

Grocery Delivery Customer Intelligence

![](_page_13_Picture_23.jpeg)

![](_page_13_Picture_24.jpeg)

Centropol

Energy and Utility Customer Intelligence

#### Mall.cz

Ecommerce/Omnichannel

MallBox Location Optimization

**Crocodille** 

Retail Food

Branch Network Optimization

## Reference 2/2

![](_page_14_Picture_20.jpeg)

![](_page_14_Picture_2.jpeg)

![](_page_14_Picture_3.jpeg)

#### Alza.cz

Ecommerce/Omnichannel

AlzaBox Location Optimization

Slovenská sporitelňa

Retail Banking

Branch Network Optimization

![](_page_14_Picture_10.jpeg)

![](_page_14_Picture_11.jpeg)

## Komerční banka

Retail Banking Branch Network Optimization Albert

Retail Food Branch Network Optimization

![](_page_14_Figure_25.jpeg)

![](_page_14_Picture_26.jpeg)

#### Rossmann

Retail Drugstore

Branch Network Optimization

### Tchibo

Ecommerce/Omnichannel Branch Network Optimization

Makro

Retail Food

Branch Network Optimization

Dámejídlo.cz

Food Delivery Aggregator

Delivery Zones Optimization

#### 5 3 5 9 8 6 9 Exposure Index

![](_page_15_Picture_120.jpeg)

#### **CLEVER<sup>°</sup> ANALYTICS'**

## Exposure index / index potenciálu

- Measures the strength of the location based on the POIs strength gravity
- High level of detail up to a specific coordinate/point/address
- Highly configurable and easily expandable with other data sources
- Using 10 main categories of POIs describing common population needs
- Simple interpretation in a heatmap
- Respects the principles of the market, the concurrence of more POIs denotes more interesting location
- Instead of looking for a correlation among particular types of POIs and the performance of a store it focuses on finding a concurrence of POIs and on deep understanding of each location
- **●** This approach is chosen mainly because common approach using regression analysis does not work in the real world. **Correlation does not imply causation**

![](_page_15_Picture_10.jpeg)

## Jak to funguje?

# Uživatelské rozhraní Backend - server, cloud Data a datový model Metadata Shell - nahrávání dat a metadat

**CLEVER<sup>°</sup>**<br>ANALYTICS' **REST API CleverAnalytics WWW Authentication UI Client Server Service Authorization ETL Tools DB Service CleverAnalytics Shell Load BalancerDWH Query DWH Query Service Service DB DB DB**  $\Omega$ 

**CleverAnalytics.com**

## Architektura platformy

![](_page_17_Figure_3.jpeg)

## Frontend

## Technologie

- LeafletJS + pluginy, VectorTiles
- AngularJS Framework, Redux
- Další knihovny D3.js, moment.js...
- REST API

![](_page_18_Picture_0.jpeg)

# Výzvy

- Vizualizace
- Interaktivita
- Výkon
- Stabilita

![](_page_19_Picture_0.jpeg)

Data

(doplňková prezentace)

**O CleverAnalytics 1.2.4-RELEASE** 

Developer documentation: https://clevermaps.atlassian.net/wiki/spaces/CDD/overview

Found config file: /home/tomas/.cleverAnalytics/config \* setting /var/local/metadata as default dump directory

Successfully logged in as tomas.schmidl@cleveranalytics.com

tomas.schmidl@secure.cleveranalytics.com\$ openProject --project yufqzxkbiecj7jot Project yufqzxkbiecj7jot (Retail Solution Demo) successfully opened

tomas.schmidl@secure.cleveranalytics.com/project:yufqzxkbiecj7jot\$ dumpProject Creating dump directory /var/local/metadata/yufqzxkbiecj7jot/2018-11-26\_16-26-29 Creating data dump directory /var/local/metadata/yufqzxkbiecj7jot/2018-11-26\_16-26-29/data<br>Creating metadata dump directory /var/local/metadata/yufqzxkbiecj7jot/2018-11-26\_16-26-29/metadata

![](_page_20_Picture_19.jpeg)

#### **CLEVER<sup>°</sup> ANALYTICS'**

## Příprava projektu

## **[Dokumentace](https://clevermaps.atlassian.net/wiki/spaces/CDD/overview)**

## **[Shell](https://clevermaps.atlassian.net/wiki/spaces/CDD/pages/120344780/CleverAnalytics+Shell)**

- **•** Správa projektu
- Import datových dimenzí
- Nahrávání metadat

**[Metadata](https://clevermaps.atlassian.net/wiki/spaces/CDD/pages/120332073/Metadata+model)** 

**[Tutoriály](https://clevermaps.atlassian.net/wiki/spaces/CDD/pages/121798725/CleverAnalytics+tutorials)** 

![](_page_20_Picture_9.jpeg)

Co s tím?

# Studentské projekty Závěrečné práce Sběr dat Příprava datových dimenzí

# Dejte o sobě vědět

# **CleverAnalytics**

## Kontakt

- <https://cleveranalytics.com/>
- Vídeňská 101/119, Brno
- Pobočky v Praze a Hradci Králové
- [info@cleveranalytics.com](mailto:info@cleveranalytics.com)
- Facebook
- Twitter
- LinkedIn

## Martin Tesař

- [martin.tesar@cleveranalytics.com](mailto:martin.tesar@cleveranalytics.com)
- Facebook
- Twitter
- LinkedIn